A scalable workbench for implementing and evaluating distributed applications in mobile ad-hoc networks

> Johannes K. Lehnert, **Daniel Görgen**, Hannes Frey, Peter Sturm System software and distributed systems University of Trier Germany

## Mobile multihop ad-hoc networks

- $\Box$  Metropolitan sized networking
- $\Box$  Mobile devices
	- $\overline{\phantom{a}}$  Wireless communication facilities
	- $\overline{\phantom{a}}$ Localized location computation
- $\square$  Direct communication only within transmission range
- □ Unpredictable network topology changes due to mobility
	- $\overline{\phantom{a}}$ Network partitions
	- $\overline{\phantom{a}}$ Permanent link failures

**Offer** 

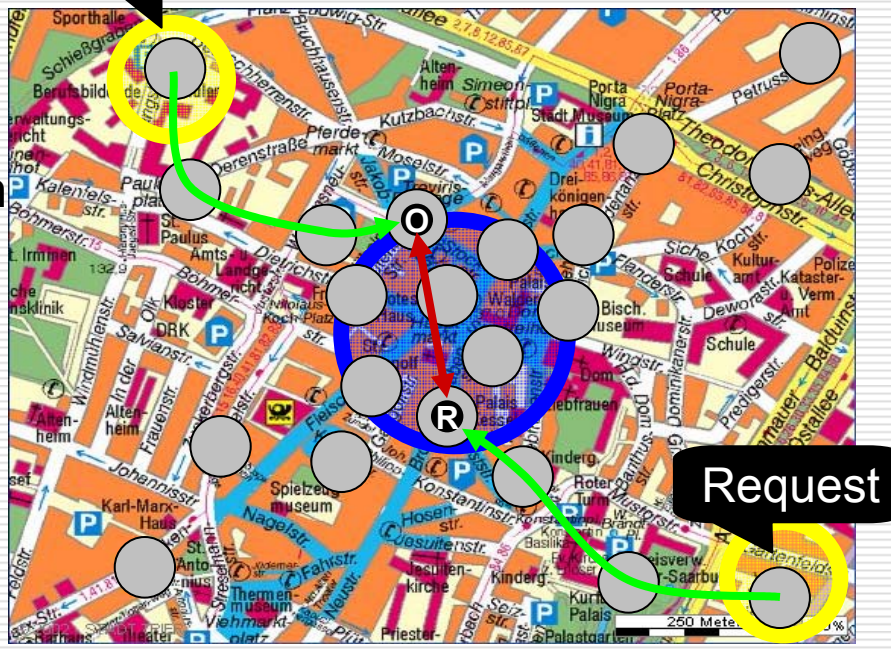

## Mobile multihop ad-hoc networks

- □ Metropolitan sized networking
- $\Box$  Mobile devices
	- $\overline{\phantom{a}}$  Wireless communication facilities
	- $\overline{\phantom{a}}$ Localized location computation
- $\square$  Direct communication only within transmission range
- □ Unpredictable network topology changes due to mobility
	- $\overline{\phantom{a}}$ Network partitions
	- $\overline{\phantom{a}}$ Permanent link failures

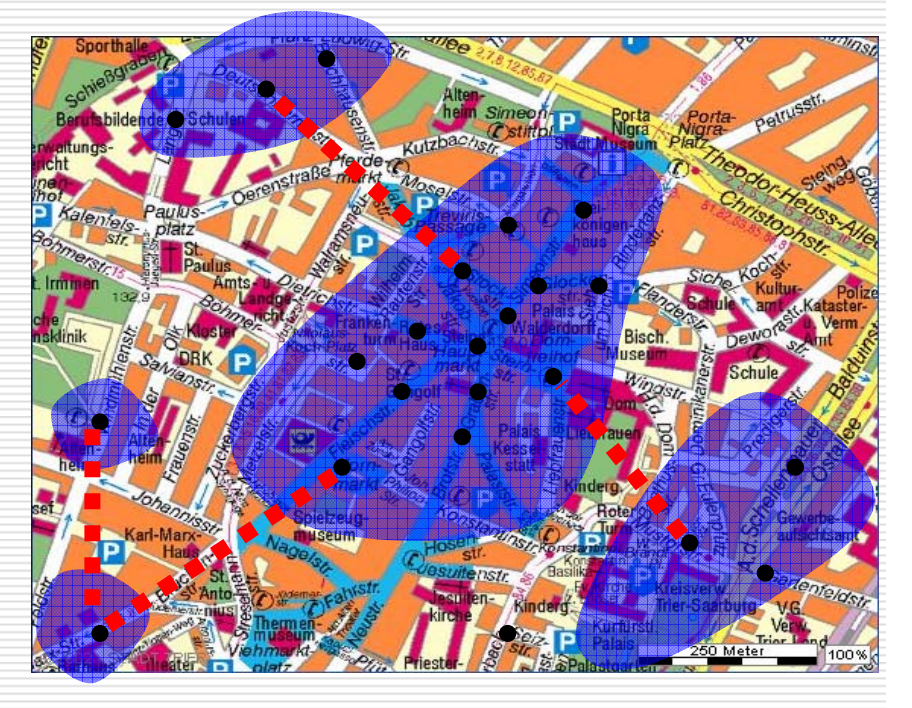

#### Application development in mobile multihop ad-hoc networks

#### $\Box$  Challenging area

- $\mathbb{R}^3$ State-of-the-art still an open question
- $\mathbb{R}^3$ Self-organization
- Small devices with many limitations
- $\Box$  Field trials expensive
	- $\mathbb{R}^3$ Time, money, hardware, people
	- Critical mass needed for serious tests
- □ Uniform workbench
	- $\mathbb{R}^3$ Develop and test in simulation first
	- Evaluate application in emulation
	- $\mathcal{L}_{\mathcal{A}}$ Use the *same* code in field trials

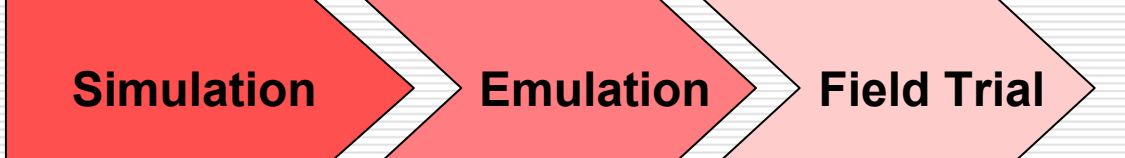

# Case Study: UbiBay

- П. ■ Self-organizing auction system<br>for mobile multihop ad-hoc networks
	- $\mathbb{R}^2$ Find running auctions
	- $\mathcal{L}_{\mathcal{A}}$ Bid on auctions

 $\Box$ 

- Start own auctions
- $\mathbb{R}^2$ Intended for low-value goods
- Based on *marketplace communication pattern*
	- Devices act on behalf of others

 $\checkmark$ 

 $\checkmark$ 

- п Negotiation takes place at central marketplace
- $\Box$  Developed using workbench & proposed development process
	- Simulation
	- Emulation
	- $\mathbb{R}^2$ Field trials
- $\checkmark$  (for few devices), larger tests planned

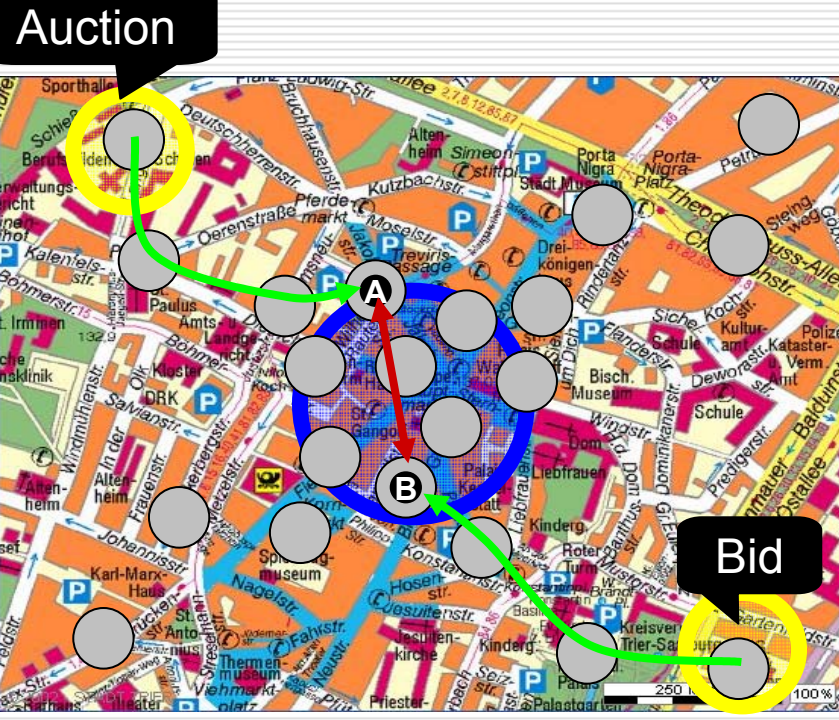

## Workbench: Simulation

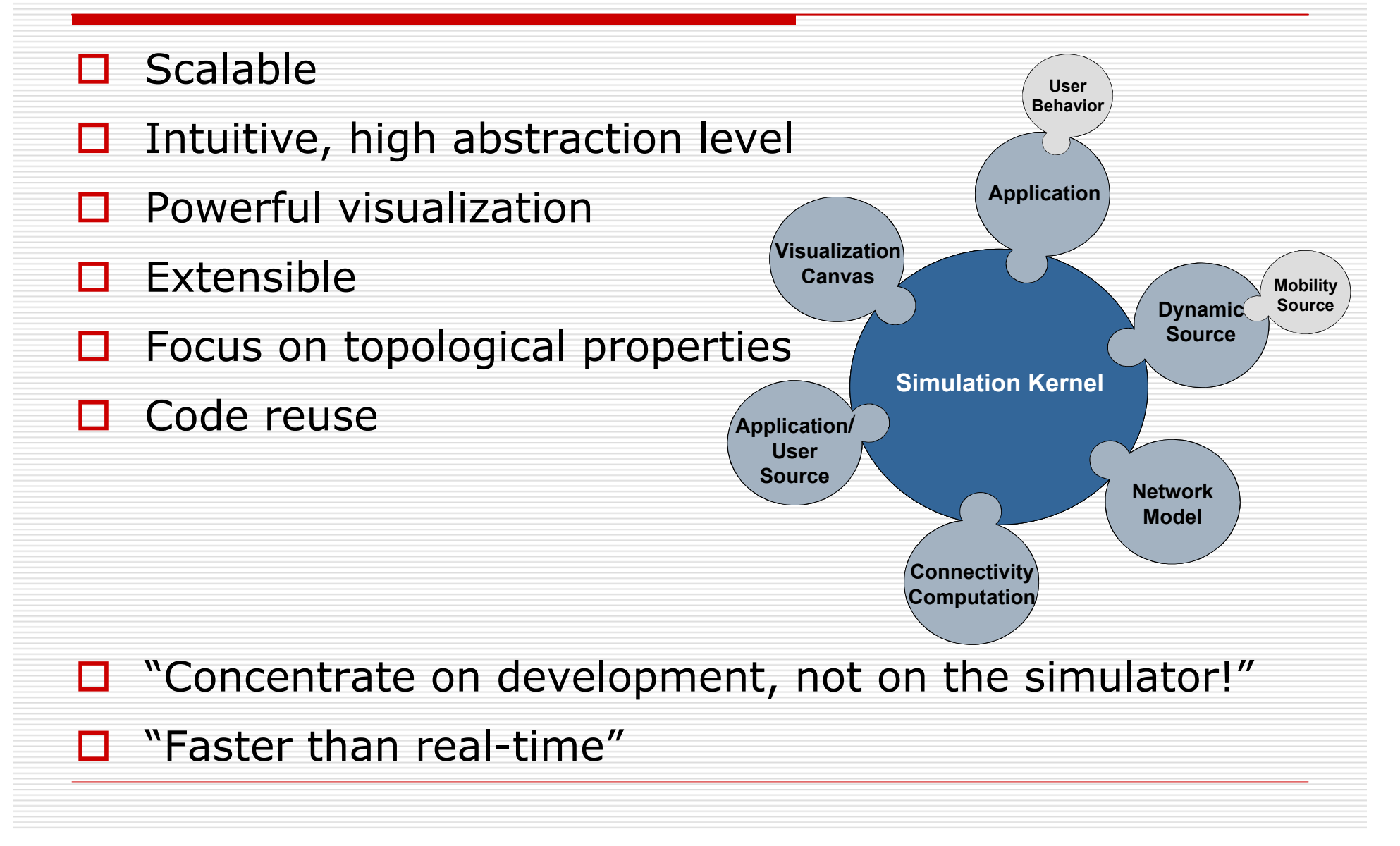

## Workbench: Simulation II

#### Extensible

П

- Components defined as interfaces
- П Many default implementations (mobility, connectivity, network)
- $\Box$  High abstraction level
	- Register as listener for neighbor discovery
	- Network messages  $=$  Java objects
- $\square$  Scalable
	- 10000 devices possible
	- Precomputation for mobility and connectivity
- **D** Visualization
	- Freely definable

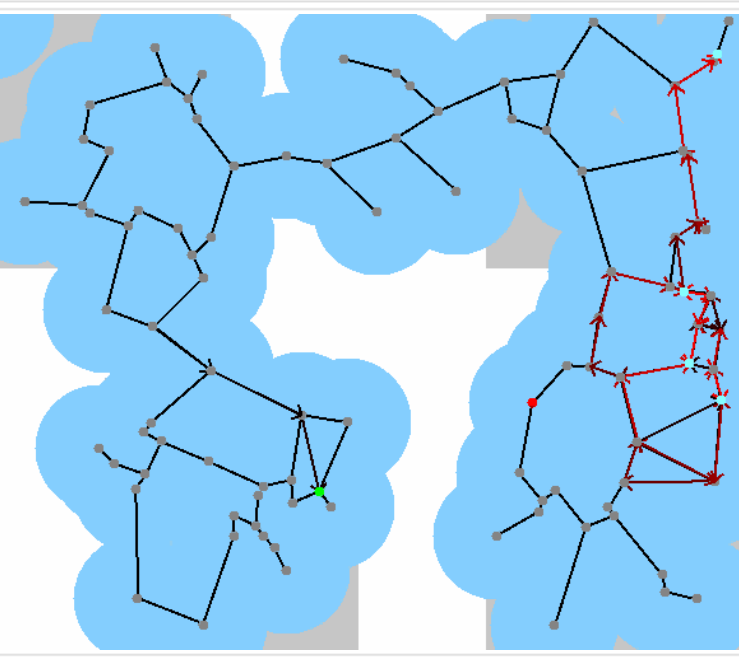

Protocol: GPSR Mobility Model: Restricted Random Waypoint Traffic Source: CBR

. . ■ Multiple output targets: Swing/Java2D, OpenGL, PostScript, ...

## Workbench: Hybrid mode

- $\Box$ Simulate network and devices
- П Connect workstations or other devices to simulation
	- Replace simulated user behavior with GUI
	- RMI server controls simulation kernel
	- Mix of simulated and real user behavior possible
- $\Box$  Valuable for debugging
- $\Box$ "Get a feeling for the application"

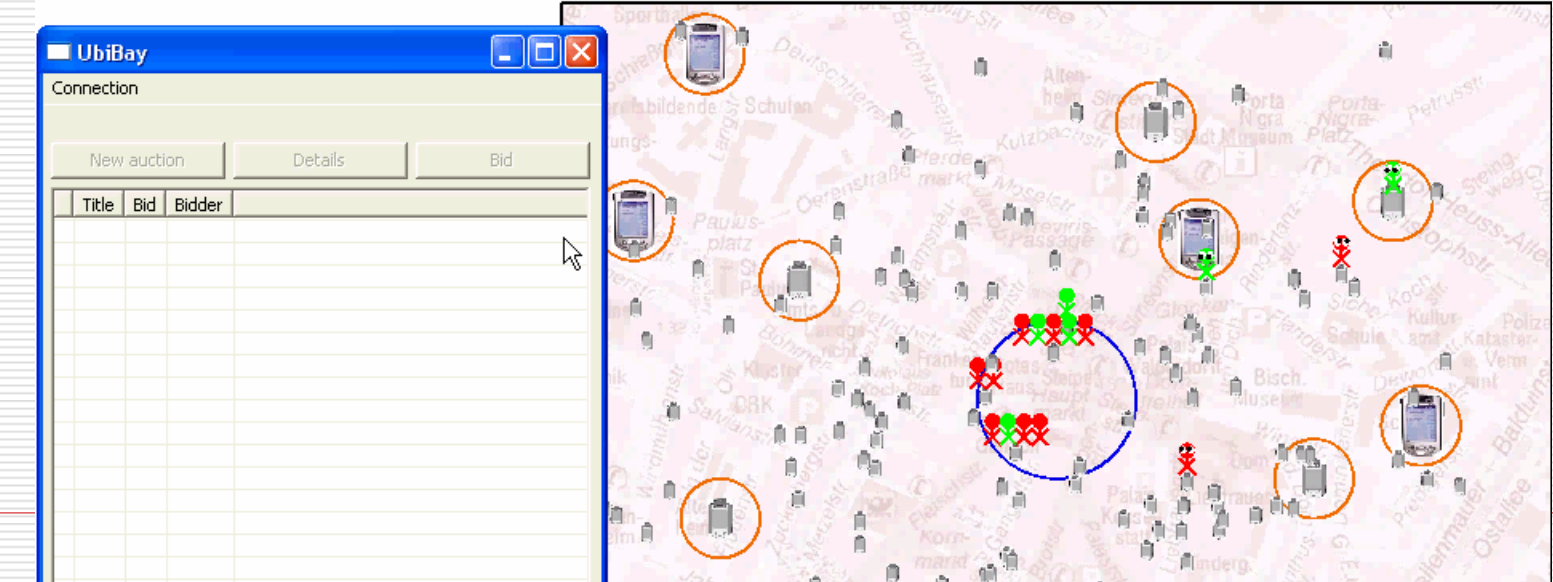

## Workbench: Real hardware

- $\Box$  Execution environment identical to simulation
	- Multiple threads, synchronization queues
	- Network implementation: WLAN + UDP unicast/broadcast
	- an<br>Ma Positioning: GPS receivers
	- Neighbor discovery: periodic broadcasts
	- an<br>Ma GUI: reused from hybrid mode
- **O** Current implementation: PocketPC with IBM J9 VM

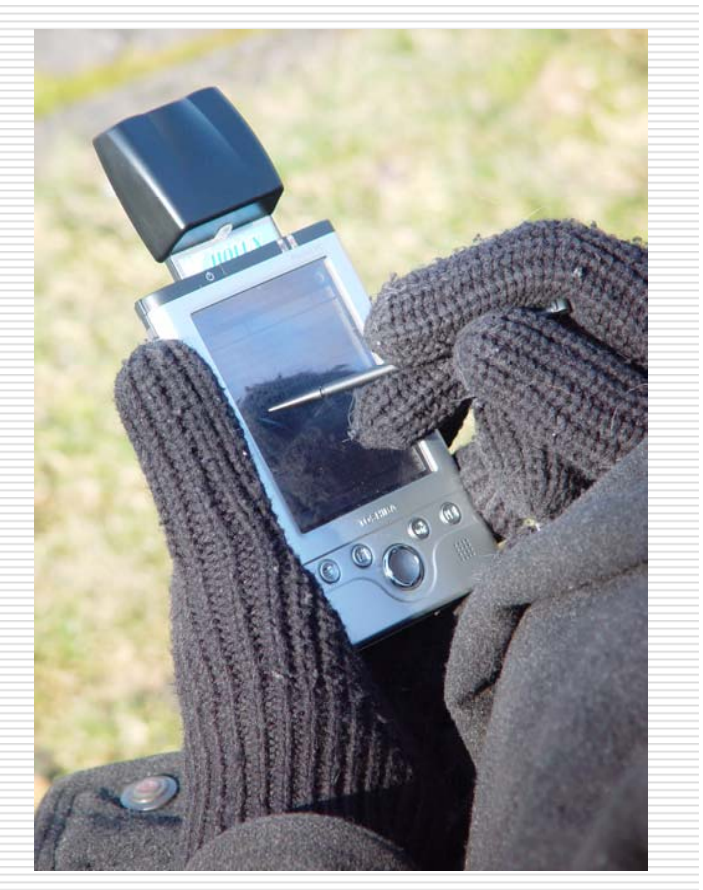

#### Summary

- $\Box$  Workbench approach works
	- an<br>Ma Scalable: simulate thousands of devices in real-time
	- an<br>Ma Intuitive and productive programming environment
	- Code reuse very effective
- $\Box$  Java is the right choice
	- an<br>Ma Fast, powerful environment
	- Available even on small devices
	- "Write once, run anywhere" facilitates uniform workbench approach
	- Eclipse IDE makes it even more attractive
- $\Box$  It's not finished:
	- Provide more mobility models
	- "Realistic" network model
	- Allow feedback from visualization